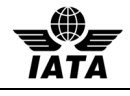

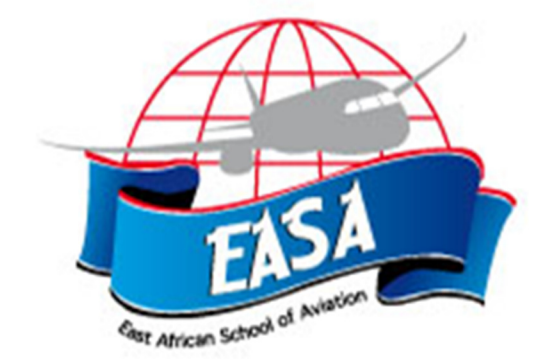

# **EAST AFRICAN SCHOOL OF AVIATION FINAL EXAMINATION SUBJECT: AIR CARGO RATES AND CHARGES**

 **Duration: 2 HRS** 

DATE: \_\_\_\_\_\_\_\_\_\_\_ TIME: \_\_\_\_\_\_\_\_\_\_

#### **INSTRUCTIONS TO ALL CANDIDATES**

*1.* Answer all questions

# **EXAMINATION SESSION RULES**

#### **GENERAL GUIDELINES**

- **7** You will work with the exam QUESTION BOOKLET and a separate ANSWER SHEET.
- Check that your QUESTION BOOKLET is complete. The number of questions is indicated on the front page.
- Complete the ANSWER SHEET with your personal information. Your Client ID can be found on your examination invitation letter.
- **7** Once the exam is passed successfully, your name will appear on the course certificate as it is written on the Examination Attendance List. Notify the Supervisor if your name is spelled incorrectly on the Attendance List.
- Normal **examination conditions** apply:
	- $\circ$  No talking is permitted once the examination papers have been distributed.  $\circ$  No food and/or drink are

allowed in the examination room.  $\circ$  Anyone suspected of cheating will have their examination papers

canceled.  $\circ$  No examination paper may be taken out of the examination room.  $\circ$  No photocopy or scan of the examination may be made.

- o Once completed, the QUESTION BOOKLET and the ANSWER SHEET must be handed to the Supervisor.
- **The time allowed for completing this examination paper is indicated on the cover page.** You will be advised 30 minutes and again 15 minutes before the end of the examination. You may leave the room before, if you have returned your paper to the Supervisor.

## **MATERIALS ALLOWED**

- Only your IATA OAG and TACT Training Edition materials are allowed in the examination room.
- A nonprogrammable pocket calculator and a language dictionary are permitted.
- **No other external or supplementary references are allowed**. Note books, loose paper notes, diaries and agendas are **not permitted**.

## **HOW TO WORK WITH THIS QUESTION BOOKLET**

- **Read each question carefully**.
- All questions carry equal marks. **All answers must be marked on the ANSWER SHEET** and **not** in the QUESTION BOOKLET.

Failure to mark answers on the answer sheet will result in a FAIL grade.

## **HOW TO WORK WITH THE ANSWER SHEET**

- 7 Find the ANSWER SHEET now.
- Mark only **one response per question**. No points will be given for a question with more than one marked response.
- **7** Blacken the appropriate circle for each answer option you choose. You must use a lead pencil. If you must change a multiple choice answer, blacken the new circle with your pencil and completely erase the incorrect answer.
- When an exam question presents less than five answer options, ignore any extra blank choices on the ANSWER SHEET. For example, if the question offers only A and B as answer options, fill in A or B on the ANSWER SHEET and ignore C, D and E.

#### **AT THE END OF YOUR EXAMINATION**

You must return the ANSWER SHEET and QUESTION BOOKLET to your exam supervisor.

- 1. The Convention on International Civil Aviation was drawn up by the
	- A. Hague Protocol
	- B. Tokyo Convention
	- C. Chicago Conference
	- D. Warsaw Convention
- 2. Who does the Cargo Agency Conference (CAC) consist of?
	- A. FIATA members
	- B. Steering group of airport authorities
	- C. IATA airlines members
	- D. Billing and Settlement Plan (BSP) members
- 3. IATA serves as an intermediary between the airlines on one side and the agents (passenger and cargo) on the other. How does IATA achieve this?
	- A. By offering neutrally applied agency service standards
	- B. By offering centralized financial systems
	- C. By offering Global Distribution System (GDS)
	- D. Both A and B
- 4. What is NOT a part of CASS-Export?
	- A. Centralization of error handling
	- B. Registration of aircrafts
	- C. Enhanced cash flow
	- D. Training for agents

#### 5. What does CAC stand for?

- A. Centralized Air Cargo System
- B. Commercial Aviation Conference
- C. Cargo Agency Conference
- D. Cargo Agents Catalogue
- 6. To become an IATA cargo agent, it is mandatory to have
	- A. spacious and attractive premises
	- B. sound financial status
	- C. a minimum of 10 staff members
	- D. FIATA membership
- 7. Who is responsible for splitting consolidations at destination?
	- A. Cargo agent
	- B. Carrier
	- C. Custom broker
	- D. Break bulk agent
- 8. As a consolidator, the IATA cargo agent sells
	- A. single shipments that are documented
	- B. at normal published rates
	- C. at his own tariff
	- D. Both A and B
- 9. What are the obligations of IATA Cargo Agents?

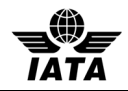

- A. Must present shipments to the airlines "Ready for carriage"
- B. Must pay all freight accounts within a stipulated time
- C. Must own Unit Load Devices (ULDs)
- D. A and B of the above
- 10. What do the requirements of IATA Resolution 833 apply to?
	- A. The marking of a shipment
	- B. The blocking of space for a shipment
	- C. The preparation of a shipment ready for carriage
	- D. None of the above
- 11. Which document provides evidence of the contract of carriage?
	- A. House Air Waybill
	- B. Master Air Waybill
	- C. Shipper's letter of instructions (SLI)
	- D. All of the above
- 12. Decode the airport code DCF.
	- A. Detroit City
	- B. Delhi
	- C. Cane Field
	- D. Page Field
- 13. lceland is a part of
	- A. CARICOM countries
	- B. Baltic States
	- C. European Free Trade Association
	- D. Continental USA
- 14. What is the 3-letter code for Kansas City, MO, US downtown airport?
	- A. MCI
	- B. MCO
	- C. MDT
	- D. MKC
- 15. How is the airport code PVG decoded?
	- A. Hemdom
	- B. Pu Dong
	- C. Iconi
	- D. Capital
- 16. Which IATA area is Kyrgyzstan part of?
	- A. 1
	- B. 2 & 3
	- C. 2
	- D. 3
- 17. What IATA sub-area is Cape Verde part of?
	- A. South East Asia
	- B. Baltic States
	- C. Eastern Africa
- D. Western Africa
- 18. According to the OAG Training Edition, how many stops does ET make from Johannesburg (JNB) to Bujumbura (BJM) on Sunday 9 September?
	- A. Two B. One<br>C. Zero
	- Zero
	- D. Three
- 19. Refer to the OAG Training Edition. In the column for "day indicators", what does the symbol "+1" mean?
	- A. Previous day
	- B. Fourth day
	- C. Second day
	- D. Third day
- 20. Referring to the OAG International Time Calculator, what is the time difference between Pakistan and Sweden on 6 October?
	- A. 5 hours
	- B. 2 hours
	- C. 3 hours
	- D. 4 hours
- 21. How many direct flights does Middle East Airlines (ME) operate from Beirut, Lebanon (BEY) to Accra, Ghana (ACC) on Saturday?
	- A. 0 B. 1 C. 3
	- D. 5
- 22. Referring to the OAG International Time Calculator, what is the time difference between Uganda and Morocco on 2 June?
	- A. 5 hours B. 2 hours C. 4 hours
	- D. 3 hours
- 23. Referring to the OAG Training Edition, what does the symbol "+3" mean in the column for "day indicators"?
	- A. Same day
	- B. Second day
	- C. Fourth day
	- D. Third day
- 24. AMJ 23455 BA is a
	- A. Lower deck container
	- B. Main deck container
	- C. Main deck pallet
	- D. Non-certified container
- 25. What does the "A" in PAJ 23234 MH refer to?
	- A. ULD category and the serial number
	- B. Base dimensions
	- C. ULD height
	- D. Owner of the ULD
- 26. The main deck of Boeing 747(F) can accept pallets and containers which are
	- A. 10, 20 and 40 feet long
	- B. 35 feet containers only
	- C. 40 feet long pallets only
- D. 50 feet long
- 27. What kind of aircraft is an Antonov An-124?
	- A. Narrow body aircraft
	- B. Mixed version
	- C. Wide body aircraft
	- D. None of the above
- 28. Maximum Landing Weight of an aircraft is the \_\_\_\_\_\_\_\_\_\_\_\_\_\_\_.
	- A. operating weight plus payload
	- B. total weight of the passengers, cargo and mail
	- C. dry operating weight, plus take-off weight, plus payload
	- D. structural limitation as defined by the manufacturer or the operator
- 29. What does the restraining of cargo depend on?
	- A. Weight of the cargo
	- B. Change in speed
	- C. Change in direction
	- D. All of the above
- 30. Additional numbers, which may be seen after an aircraft type, identify the \_\_\_\_\_\_\_\_\_\_\_\_\_
	- A. year of manufacturing
	- B. series which differ in structure
	- C. total number of seats
	- D. None of the above

#### 31. The non-certified ULDs may be loaded on

- A. Main deck of a freighter aircraft
- B. Main deck of a combi aircraft
- C. Lower deck of certain aircraft
- D. None of the above
- 32. The reserve fuel of an aircraft is **warrow of the reserve in the set of the set of the set of the set of the set of the set of the set of the set of the set of the set of the set of the set of the set of the set of the** 
	- A. ramp fuel minus taxi fuel
	- B. the amount of fuel at take-off
	- C. take-off fuel minus trip fuel
	- D. the total amount of fuel on board
- 33. Of the following, on which aircraft can the cargo be carried on the main deck?
	- A. All Cargo / Freighter Aircraft
	- B. Combi Aircraft
	- C. Passenger Aircraft
	- D. Both A and B
- 34. For a 450 kg piece of cargo, the tied down material must have the strength to withstand a backward force of  $kg$ .
	- A. 450
	- B. 500
	- C. 675
	- D. 800
- 35. AKE 45466 SQ is a \_\_\_\_\_\_\_\_\_\_\_\_\_\_.
- A. lower deck container
- B. main deck container
- C. non-certified container D. main deck pallet
- 36. According to the TACT Training Edition, what are the customs clearance timings for personal effects at Dresden airport on Friday?
	- A. 24 hours
	- B. 0800-1800 hours
	- C. 0600-2000 hours
	- D. 0800-2300 hours
- 37. According to the TACT Training Edition, what are the timings for food sanitation at Nagoya airport?
	- A. 0830-2130 hours
	- B. 2130-0830 hours
	- C. 0700-2100 hours
	- D. 0900-1700 hours
- 38. According to the TACT Training Edition, how many forklifts are available at Melbourne airport (Qantas International Terminals)?
	- A. 7
	- B. 10
	- C. 11
	- D. 18
- 39. Referring to the TACT Training edition, what are the hours of operation for customs clearance at Yerevan airport (Armenia) on the weekends?
	- A. From 0800-2300 hours Mon-Fri
	- B. 24 hours, but excluding weekends
	- C. 24 hours, including weekends
	- D. From 0600-2000 hours Mon-Fri
- 40. Which of the shipments (commodities) listed below is a typical example of "Hidden Dangerous Goods"?
	- A. Petrol
	- B. Dental apparatus
	- C. Books
	- D. Non-flammable, non-toxic gases
- 41. Who does Original 1 of the Air Waybill belong to?
	- A. Consignee
	- B. Cargo agents
	- C. Issuing carrier
	- D. Shipper
- 42. Carriers can accept consignments
	- A. through airport customs
	- B. through IATA cargo agents
	- C. from the shipper
	- D. Both B and C

43. According to the TACT Training Edition, EAT is the abbreviation for \_\_\_\_\_\_\_\_

- A. Eatables
- B. Foodstuffs
- C. E-freight
- D. Excepted quantity
- 44. Which one of the following can also be considered a CITES document?
	- A. Air Waybill
	- B. Shipper's certification for live animals
	- C. Re-export certificate
	- D. Commercial invoice
- 45. What should cremated human remains (ashes) be transported in?
	- A. Soldered box of zinc
	- B. Sealed wooden box
	- C. Plastic jerrican
	- D. Special funeral urns
- 46. It is mandatory to \_\_\_\_\_\_\_
	- A. mark each component part of the shipment
	- B. mark the name of commodity on each package
	- C. show number of pieces or packages in the consignment
	- D. All of the above

47. According to the TACT Training Edition, ATT is the abbreviation for

- A. attention required
- B. goods attached to air waybill
- C. air traffic control tower D. aircraft on ground
- 48. For transportation of 1200 kg of gold coins from St. Petersburg to New York, the rate shall be \_\_\_\_\_\_\_\_\_\_\_\_\_\_ of the Normal GCR.
	- A. 150%
	- B. 200%
	- C. 250%
	- D. 300%

49. Diving equipment offered for air transport may contain \_\_\_\_\_\_\_\_\_\_\_\_\_\_.

- A. compressed gases
- B. flammable liquids
- C. corrosives
- D. radioactive material
- 50. For transportation of 1000 kg gold bars from Saint Petersburg to Delhi, the rate shall be \_\_\_\_\_\_\_\_\_\_\_\_\_\_ of the Normal GCR.
	- A. 50%
	- B. 200%
	- C. 250%
	- D. 300%
- 51. Which of the following is mandatory information for booking a shipment for airlines?
	- A. Consignee's phone number
	- B. Special handling requirements
	- C. Nature of the goods
	- D. All of the above

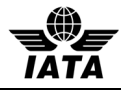

- 52. Which of the following types of cargo can be considered as wet cargo?
	- A. Shipment packed in wet ice
	- B. Goods that may produce gasses
	- C. Shipment of liquids in watertight containers
	- D. Both A and C
- 53. UN/EDIFACT is recognised as the industry standard for \_\_\_\_\_\_\_\_\_\_\_\_\_\_\_\_\_\_\_\_\_\_
	- A. airline-to-third-party data interchange
	- B. airline-to-airline only data interchange
	- C. internal data interchange
	- D. United Nations data interchange
- 54. What are the benefits associated with the e-AWB?
	- A. Cost reduction
	- B. Reduced number of errors
	- C. Improved communication network
	- D. Both A and B

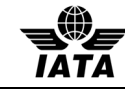

- 55. What do the objectives of Cargo 2000 include?
	- A. Increase in freighter aircrafts
	- B. Reduction of operational costs
	- C. Reduction in transit time
	- D. Both A and C
- 56. Cargo 2000 has capability to monitor each shipment's
	- A. revenue earning
	- B. route map
	- C. booking details
	- D. All of the above

57. The EDI agent transmits the AWB data for each transaction to EDI airline by an

- A. FWB message
- B. FFT message
- C. FAC message
- D. All of the above

58. What is the acronym for Shippers Declaration for Dangerous Goods at Cargo XML Messages?

- A. XFWB
- B. XCOO
- C. XPCL
- D. XSDG
- 59. What does "X" in the rate class code column of the Air Waybill indicate?
	- A. Normal rate
	- B. Class rate reduction
	- C. Unit load device additional information
	- D. Weight increase
- 60. If two packages listed below are sent as one consignment, what is the total chargeable weight for the shipment? Package A: 1 box Gross weight: 55 kg Dimension: 101.7 cm x 50.4 cm x 70 cm
	- Package B: 1 drum Gross weight: 60 kg Dimension: 50 cm x 50 cm x 149.5 cm
		- A. 120.0 kg B. 122.0 kg C. 122.5 kg
		- D. 123.0 kg
- 61. One 210-kg shipment of live fish is to be sent from Nairobi (NBO) to Juba (JUB). The shipment comprises of 11 cartons with a dimension of  $50 \times 45 \times 40$  cm each.
	- What is the applicable rate for this shipment?
		- A. USD 2.28 per kg B. USD 1.30 per kg C. USD 1.00 per kg
		- D. USD 0.53 per kg
- 62. If two packages listed below are sent as one consignment, what is the total chargeable weight for the shipment? Package A: 1 box Gross weight: 80 kg Dimensions: 105 cm x 55.1 cm x 75 cm Package B: 1 crate Gross weight: 75 kg Dimensions: 49.6 cm x 60 cm x 65 cm
	- A. 104.5 kg B. 150.0 kg C. 105.0 kg
	- D. 155.0 kg
- 63. What is the charge for a shipment of 110 kg of coffee beans (70.4 x 79.9 x 90 cm) from Luanda (LAD) to Tunis (TUN)?
	- A. USD 844.80
	- B. USD 634.70
	- C. USD 1000.00
- D. USD 650.00
- 64. Swiss Franc is the currency of  $\sim$ 
	- A. Moldova
	- B. Liechtenstein
	- C. Niue
	- D. Ukraine
- 65. What is the currency code for Tuvalu?
	- A. AUD
	- B. TTD
	- C. TND
	- D. TOP
- 66. The currency code for Papua New Guinea is \_\_\_\_\_\_\_\_\_\_\_\_\_\_\_
	- A. NAD
	- B. XPF
	- C. PGK
	- D. PKR
- 67. If minimum charge is NOT applied, what is the weight charge for a 7.0 kg shipment of general cargo, having dimensions of 20 × 20 × 30 cm from Geneva (GVA), Switzerland to Baku (GYD), Azerbaijan?
	- A. CHF 100.00
	- B. CHF 85.05
	- C. CHF 705.00
	- D. CHF 35.35
- 68. Which of the following purposes does an air waybill NOT serve?
	- A. Bank guarantee
	- B. Letter of credit (LC)
	- C. Freight bill
	- D. Both A and B

69. The documentation charge for completion of the AWB in Yemen shall NOT be less than

- A. YER 1500
- B. YER 2450
- C. USD 10
- D. YER 3000

70. A 6.1 kg (25 × 25 × 30 cm) shipment of general cargo is ready for shipment from Boston, USA to Kolkata, India. What is the weight charge of the shipment if minimum charge is NOT applied?

- A. USD 100.49
- B. USD 93.00
- C. USD 77.68
- D. USD 100.00

71. What is the available Item number for 200 kg of essential oils, from Singapore (SIN) to Boston, USA (BOS)?

- A. 2195
- B. 1716
- C. 4317
- D. 9995

72. A 445 kg shipment of cotton towels is ready for dispatch (prepaid) from Mumbai, India to Helsinki, Finland. It contains 13 cartons. Dimensions of each carton:  $45 \times 50 \times 40$  cm.

What is the applicable rate per kg?

- A. INR 75.10 B.
- B. INR 82.60
- C. INR 66.30
- D. INR 113.95
- 73. A 20.0 kg shipment of general cargo, having dimensions of 30 × 30 × 40 cm, is to be sent from Nairobi, Kenya (NBO) to Johannesburg, South Africa (JNB). What is the total charge for the shipment?
	- A. USD 65.00
	- B. USD 270.00
	- C. USD 66.00 D.
	- D. USD 65.20

74. The carrier's liability for a consignment weighing 73.3 kg shall be based on \_\_\_\_\_\_\_\_\_\_\_\_\_.

- A. 73.5 kg
- B. 73.3 kg
- C. 73.0 kg
- D. 74.0 kg
- 75. A wooden crate weighing 20 kg with dimensions 85.5  $\times$  44.8  $\times$  41.5 cm is to be shipped from Mumbai to Male. What is the chargeable weight?
	- A. 27.09 kg
	- B. 27.5 kg
	- C. 28.0 kg
	- D. 25 kg

#### **Use the following information to answer the question:**

Routing: Bangkok, Thailand (BKK) to Düsseldorf, Germany (DUS) Commodity: Bank notes No of pieces: 1 steel box Gross weight: 2.5 kg Dimensions: 20 x 25 x 30 cm Payment: All charges prepaid Minimum Charge: THB 1400 GCR N: THB 253

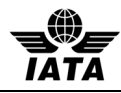

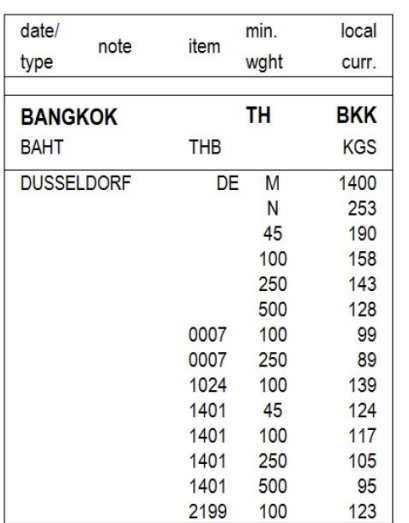

76. What is the weight charge for the shipment, if minimum charge is NOT applied?

- A. THB 1270
- B. THB 1400
- C. THB 1265
- D. THB 1300

77. While completing the Air Waybill, the service code "G" indicates

- A. Airport to door
- B. Door to airport
- C. Charter
- D. Express shipment
- 78. To ensure that the lowest possible weight charge is applied, what must calculations be based on?
	- A. The gross weight, multiplied by the higher applicable rate
	- B. The higher minimum weight, multiplied by the lower applicable rate
	- C. Both A and B
	- D. None of the above
- 79. The fractions from 0.1 to 0.4 cm must be rounded \_\_\_\_\_\_\_\_\_\_\_\_\_.
	- A. up to the next full cm
	- B. up to the next half cm
	- C. down to the lower full cm
	- D. Rounding off is not required
- 80. Consider a 20.0 kg shipment of general cargo with dimensions of 45 x 35 x 35 cm from Montreal, Canada (YMQ) to Damascus, Syria (DAM). What is the weight charge of the shipment?
	- A. CAD 350.00
	- B. CAD 335.60
	- C. CAD 250.60
	- D. CAD 300.00
- 81. What are the general rules applicable for air cargo insurance?
	- A. Cargo has to be insured for at least 19 SDR per kg
	- B. Cargo has to be insured for 100% of its value
	- C. Cargo has to be insured for 150% of its value
	- D. No general regulations are applicable for air cargo insurance
- 82. Calculate the applicable Disbursement Fee in the currency of the country of origin of a shipment from Chiang Mai, Thailand to Cape Town, South Africa. The Disbursement amount is THB 7600.00
	- A. THB 760.00
	- B. THB 800.00
	- C. THB 1000
	- D. THB 750.00
- 83. What should a weight of 37.4 lbs be rounded off to?
	- A. 37.5 lbs
	- B. 38.0 lbs
	- C. 37.0 lbs
	- D. 38.5 lbs

84. The last edition of Cargo-IMP is planned to be released in \_\_\_\_\_\_\_\_\_\_\_\_\_.

- A. 2020
- B. 2014
- C. C. 2015
- D. 2017
- 85. A 20.0 kg shipment of general cargo, having dimensions of  $30 \times 30 \times 40$  cm, is to be sent from Kuala Lumpur, Malaysia (KUL) to Manila, Philippines (MNL) on TG. What is the chargeable weight of the shipment?
	- A. 25.0 kg
	- B. 6.0 kg
	- C. 20.0 kg
	- D. 30.0 kg

86. In completion of the Air Waybill, charge code SP stands for \_\_\_\_\_\_\_\_\_\_\_\_\_\_.

- A. War risk
- B. Handling Early release
- C. Taxes General
- D. Insurance premium
- 87. Assume a shipment of gold jewellery is sent from Chinese Taipei, Taiwan (TPE) to Jeddah, Saudi Arabia (JED):

Declared value for carriage is TWD 50,000 Actual gross weight of the shipment is 25.2 kg Carrier maximum liability per kg is equal to TWD 806

What is the valuation charge?

- A. TWD 225
- B. B. TWD 250
- C. C. TWD 230
- D. D. TWD 223

88. For volume weight calculation, the dimensions of  $76.1 \times 40.6 \times 47.8$  cm are rounded off to

- A.  $A.75 \times 40 \times 48$  cm
- B.  $76 \times 41 \times 48$  cm
- C.  $76 \times 40 \times 48.5$  cm
- D.  $76 \times 40 \times 49$  cm

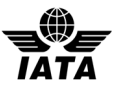

- 89. A rounded off weight of 18.6 kg is \_\_\_\_\_\_\_\_\_\_\_\_\_\_\_\_\_ kg.
	- A. 18.0
	- B. 18.5
	- C. 18.6
	- D. 19.0
- 90. While completing the Air Waybill, what does the service code "H" indicate?
	- A. Airport-to-door
	- B. Charter
	- C. Company mail
	- D. Diplomatic mail
- 91. "R" indicates the rate class code for \_\_\_\_\_\_\_\_\_\_\_\_\_.
	- A. company mail
	- B. rate per kg
	- C. door to airport
	- D. class rate reduction
- 92. For a disbursement amount of USD 150.00 calculate the applicable disbursement fee in the currency of the country of origin for a shipment from Addis Ababa, Ethiopia (ADD) to Singapore (SIN).
	- A. USD 15.00
	- B. B. USD 20.00
	- C. C. USD 16.00
	- D. USD 10.00

93. The carrier's liability of a 121.3 kg consignment shall be based on \_\_\_\_\_\_\_\_\_

- A. 121 kg
- B. 121.5 kg
- C. 121.3 kg
- D. 122.0 kg
- 94. The N-GCR applies to consignments of \_\_\_\_\_\_\_\_\_\_\_\_\_\_.
	- A. 55 kg or more (or 110 kg where applicable)
	- B. Less than 45 kg (or 100 kg where applicable)
	- C. Over 45 kg (100 kg where applicable)
	- D. Between 45 kg and 100 kg
- 95. 50 kg of newspapers are shipped from Lahore, Pakistan (LHE) to Boston, USA (BOS) on prepaid basis. What class rate will be applied to this shipment?
	- A. Applicable GCR
	- B. 67% of the N-GCR
	- C. Normal GCR
	- D. 50% of the N-GCR
- 96. Which specific commodities does the series 9000-9999 refer to?
	- A. Paper, reed, rubber and wood manufactures
	- B. Non-metallic minerals and manufactures
	- C. Miscellaneous
	- D. Textiles; fibres and manufactures
- 97. The fractions from 0.5 to 0.9 kg must be rounded \_\_\_\_\_\_\_\_\_\_\_\_\_\_\_
	- A. down to the lower half kg
- B. up to the next higher full kg
- C. down to the lower full kg
- D. up to the next half lb

98. What is the available Item number for 500 kg, turkey hatching eggs, from London (YXU) to Rome (ROM)?

- A. 0300
- B. 1024
- C. 1084
- D. 0007
- 99. Which of the following is NOT on the Neutral Air Waybill?
	- A. Airline logo
	- B. Shipper's name and address
	- C. Consignee's name and address
	- D. All of the above
- 100. When does the Air Waybill become a valid contract?
	- A. When it is signed by the Shipper or his authorized agent
	- B. When it is signed by the customs authorities
	- C. When it is signed by the Carrier or carrier's authorized agent
	- D. Both A and C

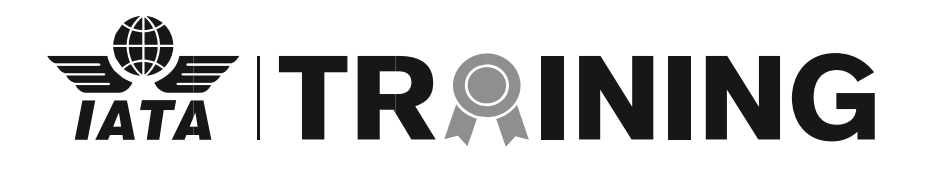

Printed in Canada

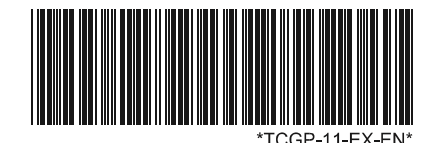

© Copyright International Air Transport Association 2017. All rights reserved.

ITDI Exam Covers generic single pages.indd 34 17-03-20 6:17 PM